## ПАМ'ЯТНА ВІДЗНАКА «РЕЙД УПА В РУМУНІЮ 1949-2009»

Склалося так, що в державній нагородній системі України, яка має чимало орденів та медалей, відсутні нагороди, якими можуть бути відзначені ветерани Української Повстанської Армії. Питання про надання УПА статусу воюючої сторони піднімалося неодноразово і на різних рівнях. Як наголошує Наталя Осьмак, дочка голови Української Головної Визвольної Ради Кирила Осьмака, правовою підставою для визнання УПА стороною, що воювала у Другій світовій війні, є Женевські конвенції 1949 р. та протоколи до них: "Ці Женевські конвенції визнають воюючими реґулярні та нереґулярні збройні формування, якщо їх особовий склад відповідає таким вимогам: має на чолі особу, яка відповідає за своїх підлеглих; має визначений і явно видимий здалеку знак розрізнення; відкрито носить зброю і дотримується в своїх ліях законів і звичаїв війни. Українська Повстанська Армія повністю відповідає цим чотирьом ознакам"<sup>1</sup>. Безсумнівно, УПА була військовим формуванням, яке мало на меті захищати українську землю та народ від агресії зі сторони Росії і Німеччини. Залишилося головне - визнати її на державному рівні.

Тим часом керівництво західних областей України встановило своїми розпорядженнями цілу низку відзнак, присвячених пам'ятним подіям та видатним учасникам національно-визвольних змагань. Зокрема, Львівська обласна державна адміністрація встановила ювілейні відзнаки «60 років УПА», «50 років Норильського повстання»<sup>2</sup>, «100-річчя від дня народження Головного Провідника ОУН Степана Бандери», «100 річчя з дня народження Романа Шухевича», почесні відзнаки «60 років Української Головної Визвольної Ради» та «90 років Західно-Української Народної Республіки».

 $\frac{1}{1}$  http://www.radiosyoboda.org/content/Article/953024.html

<sup>&</sup>lt;sup>2</sup> Манзуренко В. Ювілейна відзнака "50 років Норильського повстання" // Український визвольний рух. – Львів. 2004. – 36. 3. – С. 273–279.

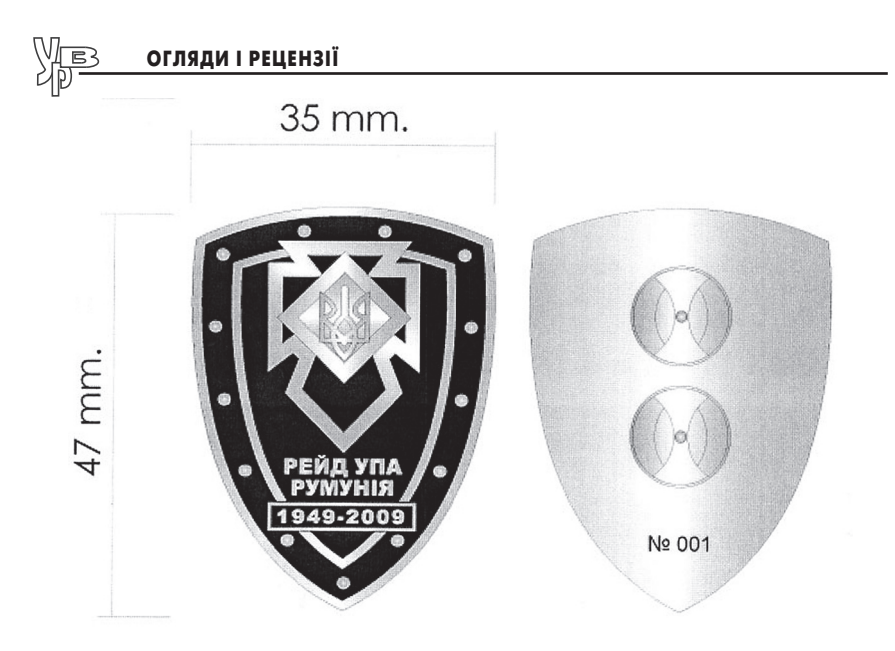

Загальний вигляд пам'ятної відзнаки

Проте поза увагою залишили такі визначні події, як стратегічні військові операції, великі бої та рейди відділів УПА. Тому Рівненська обласна організація Всеукраїнського Братства ОУН-УПА імені генерала Романа Шухевича - «Тараса Чупринки», отримавши консультації у редакції українського військовоісторичного журналу «Однострій», виступила з ініціативою заснувати пам'ятну відзнаку «Гурби 1944-2009». Ця номерна відзнака (автори проекту - Ігор Марчук, Сергій Мініч та Олег Тищенко) була випущена накладом лише 50 екземплярів. 25 квітня 2009 р. на місцях боїв під Гурбами (Здолбунівський р-н Рівненської обл.) пройшло урочисте нагородження. Перші 15 відзнак отримали посмертно учасники боїв, наступні 25 були вручені живим учасникам та науковцям, які досліджували цю подію. Останній десяток відзнак, з 40-го по 50-й номер, був переданий колекціонерам, які збирають українські нагороди.

Як наступний крок, редакція журналу «Однострій» запропонувала керівництву Косівської райдержадміністрації та Косівській районній раді заснувати пам'ятну відзнаку «Рейд УПА в Румунію 1949-2009». Пропозицію було схвалено, і 2 серпня

2009 р. в с. Космач (Косівський р-н Івано-Франківської обл.) біля пам'ятника Борцям за волю України вілбулось урочисте лійство із врученням номерної пам'ятної відзнаки, випущеної накладом 70 примірників. Проект знака «Рейд УПА в Румунію 1949-2009» розробив Віталій Манзуренко, взявши за основу пам'ятну відзнаку «Гурби 1944-2009».

Місцем проведення урочистостей було вибрано Космач тому. що саме звідси 60 років тому розпочався рейд вояків УПА до Румунії і саме тут він завершився. 17 червня 1949 р. група з 22 осіб під командуванням сот. Петра Мельника - 'Хмари' в умовах строгої конспірації вирушила зі свого постою поблизу Космача форсованим маршем на Криве поле - Волову, а далі - на полонину Регеска, аби в районі гори Стіг перетнути радянськорумунський кордон. Метою рейду було продемонструвати світові, що вже четвертий рік після офіційного завершення Другої світової війни українські повстанці ведуть героїчну боротьбу за незалежність рідної землі, а також встановити контакти з румунським підпіллям (напередодні рейду в провінції Тимішоара піднялось антикомуністичним повстання), щоб на практиці втілити принципи Антибільшовицького Блоку Народів (АБН). Рейдуючі несли з собою величезну кількість агітаційних матеріалів - брошур, карикатур, бофонів, повстанських світлин та листівок румунською мовою.

Рейд тривав 40 днів. 2 серпня Петро Мельник - 'Хмара' склав у Космачі короткий звіт для Проводу, який зберігся в архівах СБУ до наших днів. За час рейду повстанці пройшли понад 400 км, у тому числі понад 150 км територією Румунії, і практично не зазнали втрат, лише одного вояка було поранено в сутичці з радянськими прикордонниками. Щоб заблокувати рейдуючих, румунський уряд кинув цілу дивізію (понад 6 тис. військовиків), а на українській території їх мав перехопити полк МҐБ спеціального призначення (1 500 осіб).

Встановити контакти з румунським підпіллям рейдуючим не вдалося, оскільки, поки тривала підготовка до рейду, повстання в Тімішоарі було повністю придушене, а переважна більшість його учасників заарештована і розстріляна. Натомість повстанці провели десятки мітингів та зустрічей з населенням Мармарощини - румунами й українцяим, - роздали агітаційні матеріа-

## <u>Web</u> ОГЛЯДИ І РЕЦЕНЗІЇ

ли, зробили багато фотографій, які в основному збереглися серед негативів Яворівського архіву<sup>3</sup> та архіву СБУ й опубліковані в книжці Віталія Манзуренка та Василя Гуменюка «Рейд УПА в Румунію 1949 р.»<sup>4</sup>. На місцевих мешканців глибоке враження справив той факт, що румунські повстанці не протримались і двох місяців, а українські - воюють уже декілька років. І румуни, і українці, як могли підтримували рейдуючих - харчами. нічлігом, а головне - розвідувальними даними, що допомогли уникнути неминучої блокади румунських військ, які в сотні разів переважали повстінців кількістю. Пей рейл засвілчив і високий моральний дух УПА. Потрібно зауважити, що на території Румунії рейдуючі не зробили жодного пострілу.

Символічне нагородження учасників рейду і вручення пам'ятних відзнак їхнім правонаступникам відбулося на велелюдному зібранні, яке відкрив сільський голова Космача Лмитро Пожоджук. Через 60 років тут зібралися сини, дочки і дальші родичі повстанців, з яких ніхто не дожив до наших днів.

Iз 22 учасників рейду автори книжки «Рейд УПА в Румунію 1949 р.» встановили імена й біографії лише 13. Великою несподіванкою в день урочистості стала розповідь Мирослава Симчича - 'Кривоноса' про чотирнадцятого учасника - Дмитра Палійчука - 'Веселого'. На її основі відразу було виписано посвідчення, і пам'ятну вілзнаку вручили присутній на захолі дочці повстанця Марії Палійчук, яка проживає у Космачі. Пам'ятну відзнаку за № 3 Василя Білінчука- 'Сибіряка' отримав його син Василь Портяк, номінант на злобуття Шевченківської премії в галузі літератури 2009 р. Пам'ятну відзнаку за № 13 Василя Рабинюка- 'Чеха' отримала його дочка Василина-Дарія Довганюк, жителька с. Черганівка Косівського району. Пам'ятну відзнаку за № 4 Дмитра Білінчука- 'Хмари' отримав його племінник Володимир Білінчук, який мешкає в Івано-Франківську. Потрібно зауважити, що на урочистості найбільшою була представницька делегація родини Білінчуків - 8 осіб з усієї України. Інші пам'ятні відзнаки також отримали близькі родичі учасників

<sup>&</sup>lt;sup>3</sup> Гуменюк В. Яворівський фотоархів УПА. – Львів, 2005. – С. 235.

<sup>&</sup>lt;sup>4</sup> Манзуренко В., Гуменюк В. Рейд УПА в Румунію 1949 р. – Львів; Рівне, 2007. –  $C. 56.$ 

рейду до Румунії або ж, якщо таких не виявилось, були передані музеям. Наприклад, відзнака за № 1. якою нагороджено командира рейду Петра Мельника - 'Хмару', перейшла до музею с. Камінне Надвірнянського району; пам'ятна відзнака за № 7 Дмитра Довганюка - 'Сокола' передана в музей с. Тюдів Косівського району.

Крім перших чотирналияти, пам'ятні вілзнаки були вручені ветеранам УПА, які брали участь у підготовці рейду в 1949 р. (Петру Підлетейчуку - голові Косівського братства ветеранів УПА та Мирославу Симчичу - колишньому сотенному); авторам книжки «Рейд УПА в Румунію 1949 р.», іншим історикам з України, Чехії та Канади; працівникам архіву СБУ, а також передані до багатьох музеїв. Останній десяток відзнак, знову ж таки, отримали колекціонери.